# GEM Document Map

# Document Map

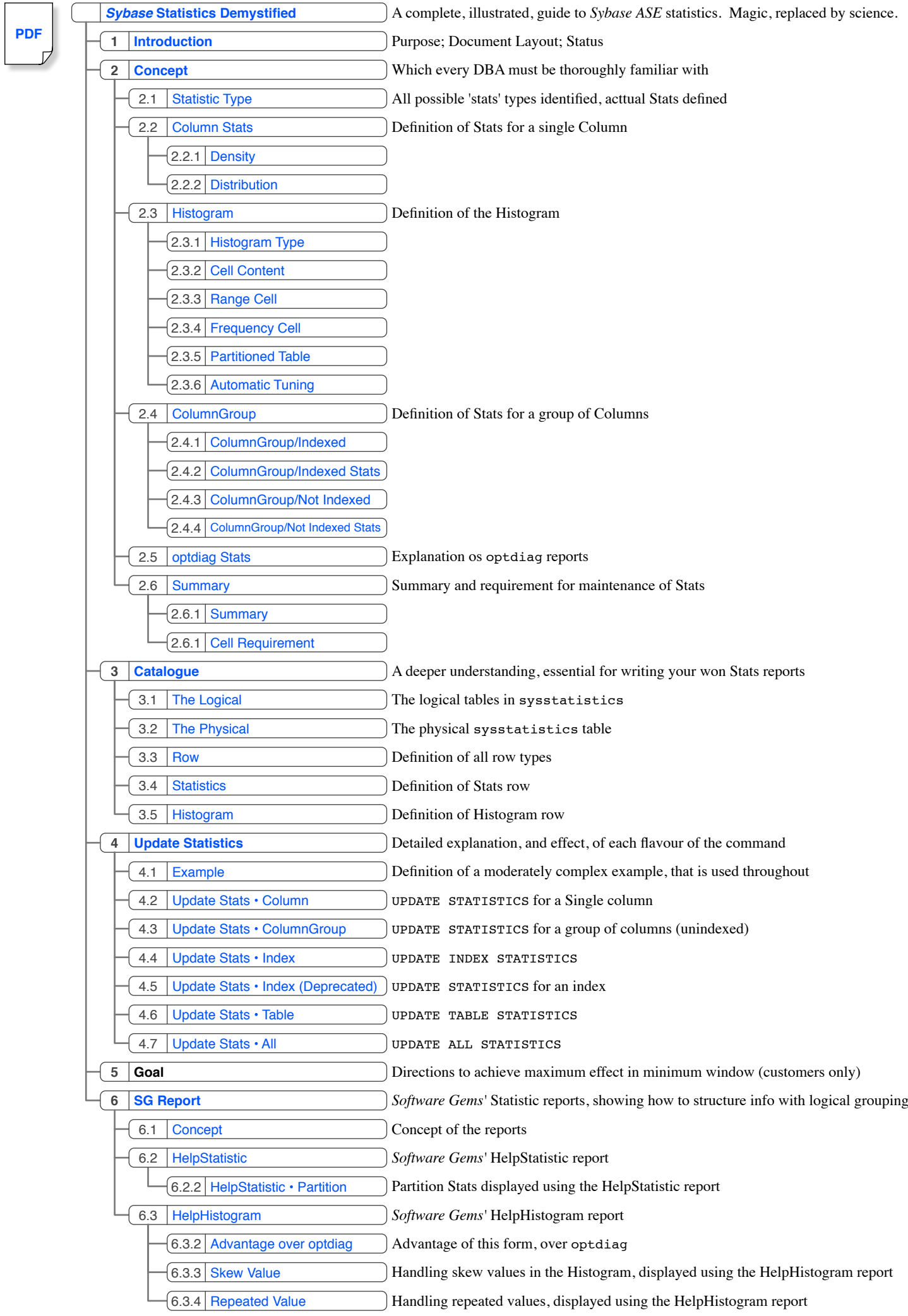

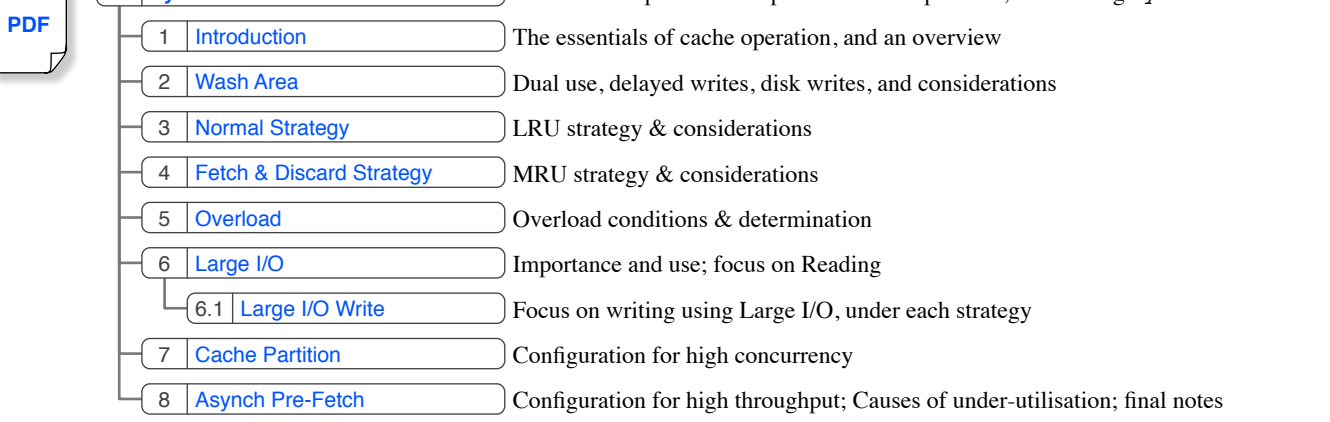

## **Lock Manager V2.9**

### **MDA Collector V1.4**

## **Statistics Demystified V2.5**

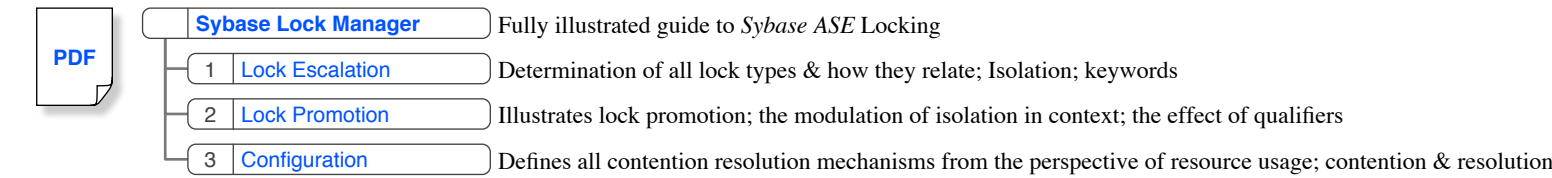

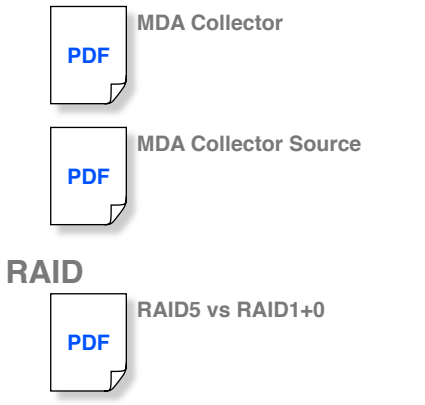

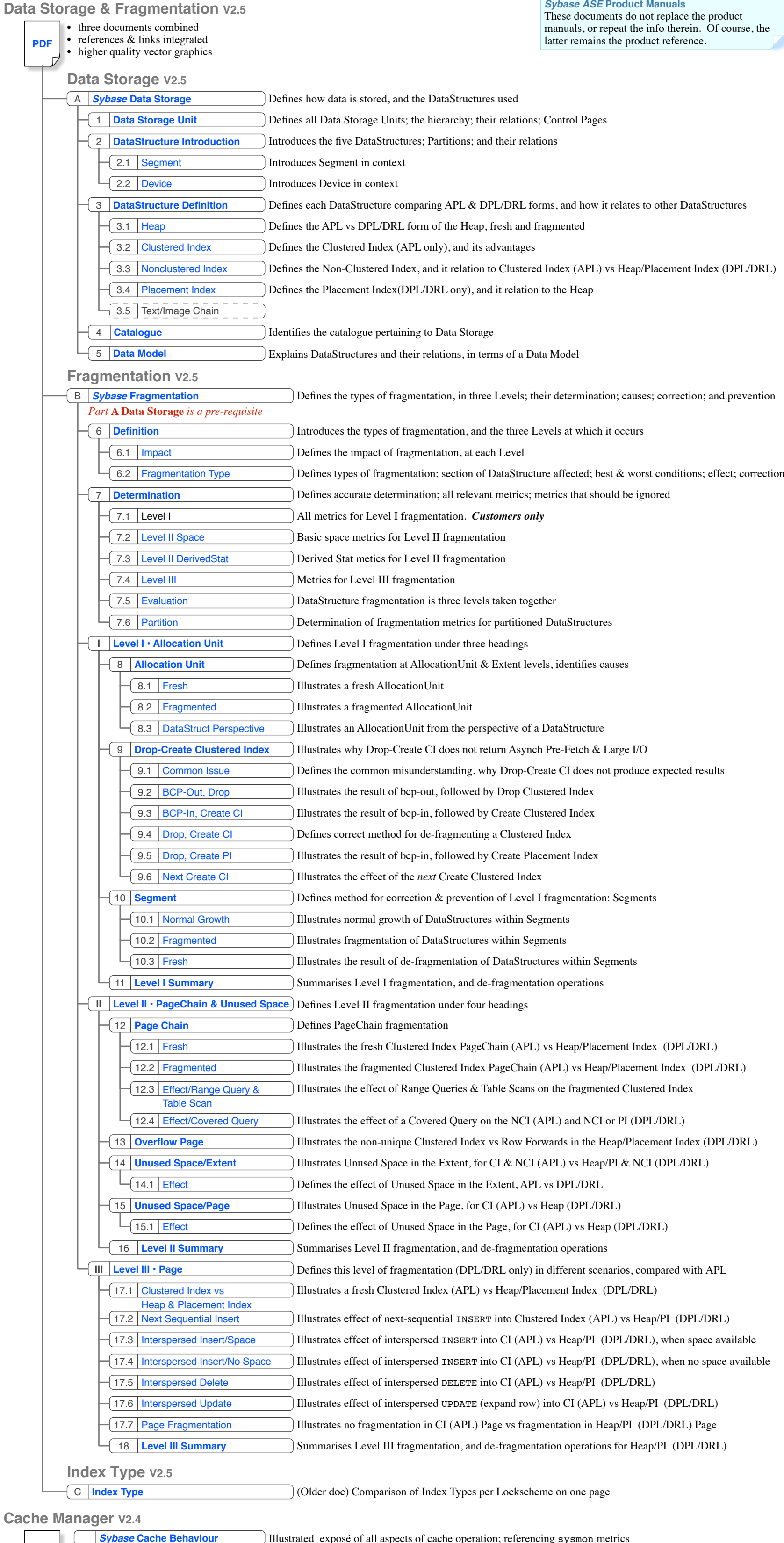

![](_page_0_Picture_12.jpeg)

![](_page_0_Picture_2.jpeg)

#### **Sybase ASE Architecture V2.0**

![](_page_0_Picture_4.jpeg)

**[PDF](https://www.softwaregems.com.au/Documents/Article/Oracle%20Circus/Oracle%20vs%20Sybase.pdf)**

 $\overline{D}$ 

#### **Oracle vs Sybase ASE V1.0**

Genuine architectural definition of *Sybase ASE*. in 10 pages: all important components & how they relate to other components; definition of both the Process Kernel & Threaded Kernel. Explains common performance problems; componentry; etc.

#### **Purpose** These documents are intended to complement the

*Sybase* manuals, and to correct them, as follows: • they contain information that is not in the manuals (ie. they overcome the lack of information) • where the manuals contain contradictory

information, the correct version *only*, is provided, *the goal is to eliminate confusion and half-truths !* • where misleading or false technical terms are used, *correct technical terms are used instead* • they bring all the relevant information about a

subject together, in one place.

#### For those who think freeware/vapourware/nowhere "sql" "platforms" and Oracle (it has the same non-architecture, except that it is commercial) are servers, and thus are prevented from learning genuine server architecture, this is a pre-requisite.

### Data